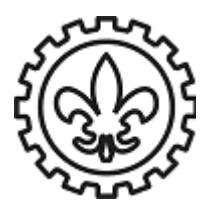

Informática Aplicada (Prof. Claudio)

## **Exercícios de MATLAB: Vetores, Matrizes e Rotinas**

**1.** Em uma rotina, atribua as variáveis *a*, *b*, *c* e *d* como:  $a = 27.12$ ,  $b = -2.34$ ,  $c = 49.8$  e a variável *d* como  $d = 0.5(ab - c)$ . Em seguida, a rotina deve calcular  $r_1$  e  $r_2$  nas expressões a seguir:

a) 
$$
r_1 = a + \frac{ab}{c} \frac{(a+d)^2}{\sqrt{|ab|}}
$$
 b)  $\frac{\frac{a d + cd}{20}}{r_2 = d e^{\frac{d}{2}} + \frac{a b}{(a+b+c+d)}}$   
2. A distância *d* de um ponto  $(x_0, y_0)$  à reta  $Ax + By + C$  é dada por:  $d = \frac{|Ax_0 + By_0 + C|}{\sqrt{A^2 + B^2}}$ 

Em uma rotina, determine a distância do ponto (-3,-1) à reta 8*x* – 9*y* – 12 = 0. Primeiramente, a rotina deve atribuir as variáveis *A*, *B*, *C*, *x*0 e *y*0, e então calcular *d*. Use as funções abs e sqrt.

- **3.** Crie um vetor (Aprim) contendo 16 elementos, onde o primeiro número é 4 e o último 49. O passo vale 3 unidades. Em seguida, usando o operador dois pontos, crie um segundo vetor (Asegun) que contenha 8 elementos. Os quatro primeiros elementos de Aprim devem ser os primeiros de Asegun. Os demais elementos de Asegun são os quatro últimos de Aprim.
- **4.** Construa a matriz indicada abaixo usando a notação vetorial para criar vetores cujos elementos sejam espaçados igualmente e/ou a função linspace para entrar com as linhas.

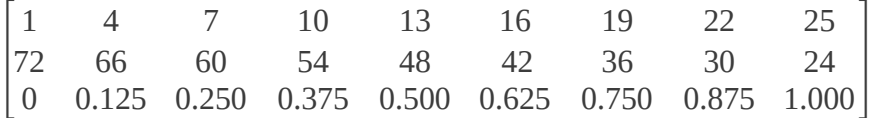

**5.** Em uma rotina, crie a seguinte matriz *A*:

$$
A = \begin{bmatrix} 1 & 2 & 3 & 4 & 5 & 6 & 7 \\ 2 & 4 & 6 & 8 & 10 & 12 & 14 \\ 21 & 18 & 15 & 12 & 9 & 6 & 3 \\ 5 & 10 & 15 & 20 & 25 & 30 & 35 \end{bmatrix}
$$

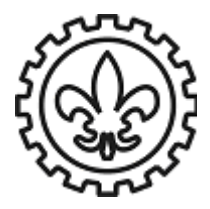

## **U N I V E R S I D A D E D E S Ã O P A U L O Escola de Engenharia de Lorena** D e p a r t a m e n t o d e Ciền cias Básicas e A m bi e n t a i s

Informática Aplicada (Prof. Claudio)

Na mesma rotina:

- a) Crie uma matriz *B* (3 x 4) a partir dos seguintes elementos de *A*: primeira, terceira e quarta linhas; entre a primeira, terceira, quinta e sétima colunas.
- b) Crie um vetor *u* de 15 elementos a partir dos seguintes elementos de *A*: terceira linha; entre a quinta e sétima colunas.
- **6.** Em uma rotina, crie as seguintes matrizes:

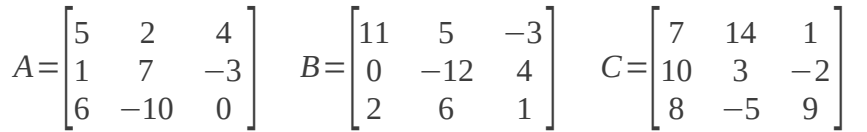

Na mesma rotina:

- a) Calcule *A* + *B* e *B* + *A* para mostrar que a adição de matrizes é *comutativa*.
- b) Calcule *A* + (*B* + *C*) e (*A* + *B*) + *C* para mostrar que a adição de matrizes é *associativa*.
- c) Calcule 5(*A* + *C*) e 5*A* + 5*C* para mostrar que, quando matrizes são multiplicadas por um escalar, a multiplicação obedece a *distributividade* em relação à soma.
- d) Calcule *A*(*B* + *C*) e *AB* + *AC* para mostrar que a multiplicação de matrizes é *distributiva*.
- **7.** Crie uma rotina para resolver o seguinte sistema de equações lineares:

 $5x + 4y - 2z + 6w = 4$  $3x + 6y + 6z + 4.5w = 13.5$  $6x + 12y - 2z + 16w = 20$  $4x - 2y + 2z - 4w = 6$ 

**8.** Em uma rotina, crie os vetores  $x \in y$ :  $x = 3, 6, 9, 12, 15 \in y = 2, 4, 6, 8, 10$ . Em seguida, calcule *z* na expressão a seguir (na mesma rotina):

$$
z = \frac{x y + \frac{y}{x}}{(x + y)^{(y - x)}} + 12^{\frac{x}{y}}
$$

A rotina deve mostrar os resultados na tela na forma de uma tabela com as colunas *x*, *y* e *z*.

**9.** Considere a função  $y = (x^2 + 1)^3 x^3$ . Crie uma rotina que determine o valor de *y* para os seguintes valores de *x*: -2.5, -2, -1.5, -1.0, -0.5, 0, 0.5, 1, 1.5, 2, 2.5 e 3. Gere inicialmente, dentro da rotina, o vetor *x*. Em seguida, resolva o problema para o vetor *y*, usando operações elemento-aelemento.

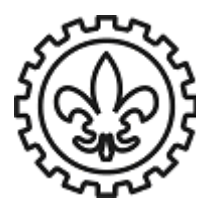

## **U N I V E R S I D A D E D E S Ã O P A U L O Escola de Engenharia de Lorena** Departamento de Ciências Básicas e Ambientais

Informática Aplicada (Prof. Claudio)

**10.** A profundidade de um poço (*d*), em metros, pode ser determinada deixando-se cair uma pedra dentro dele (com velocidade inicial zero) e aguardando-se até que ela atinja o fundo do mesmo. Isso ocorre após uma distância:

$$
d = \frac{1}{2}gt^2
$$

onde *t* é o tempo de queda livre da pedra em segundos e  $g = 9.8$  m/s<sup>2</sup>. Crie uma rotina que determine *d* para *t* = 1, 2, 3, 4, 5, 6, 7, 8, 9 e 10 s. (Dica: a rotina deve criar o vetor *t* e determinar *d* usando operações elemento-a-elemento).

**Obs.:** Crie somente uma rotina para cada exercício. Se a rotina possuir itens (a), (b),..., elabore a solução para cada item na mesma rotina.